# **ALTERAÇÃO NA EMISSÃO DE NFe**

**Lei 12.741/12 - Lei da Transparência** - A Lei 12.741/12 regulamenta o § 5º do artigo 150 da Constituição Federal e prevê a obrigatoriedade de informar, a partir de 08/06/2013, o valor aproximado correspondente a totalidade dos tributos federais, estaduais e municipais, cuja incidência influa na formação do respectivo preço de venda realizada para consumidor final. Link : http://www.planalto.gov.br/ccivil\_03/\_Ato2011-2014/2012/Lei/L12741.htm

## **Quem será afetado**

**Quem pratica operações de venda ao consumidor final de mercadorias ou serviços.** 

## **A partir de quando será afetado**

A lei produz efeitos a partir de 08/06/2013.

## **Como será afetado**

Deverá demonstrar o valor aproximado correspondente a totalidade dos tributos federais, estaduais e municipais, cuja incidência influa na formação do respectivo preço de venda realizada para consumidor final.

## **Como obter o valor aproximado do tributo?**

A legislação diz que os seguintes tributos devem ser considerados na obtenção do valor aproximado do tributo:

- **ICMS** Imposto sobre Operações relativas a Circulação de Mercadorias e sobre Prestações de Serviços de Transporte Interestadual e Intermunicipal e de Comunicação;
- **ISS** Imposto sobre Serviços de Qualquer Natureza;
- **IPI** Imposto sobre Produtos Industrializados;
- **IOF** Imposto sobre Operações de Crédito, Câmbio e Seguro, ou Relativas a Títulos ou Valores Mobiliários;
- **PIS-Pasep** contribuição para o PIS-Pasep;
- **COFINS** Contribuição para o Financiamento da Seguridade Social;
- **CIDE** Contribuição de Intervenção no Domínio Econômico, incidente sobre a importação e a comercialização de petróleo e seus derivados, gás natural e seus derivados, e álcool etílico combustível.

Para Facilitar o cálculo foi criada uma tela para digitação do NCM e o percentual de impostos que incidem na formação de preço de venda.

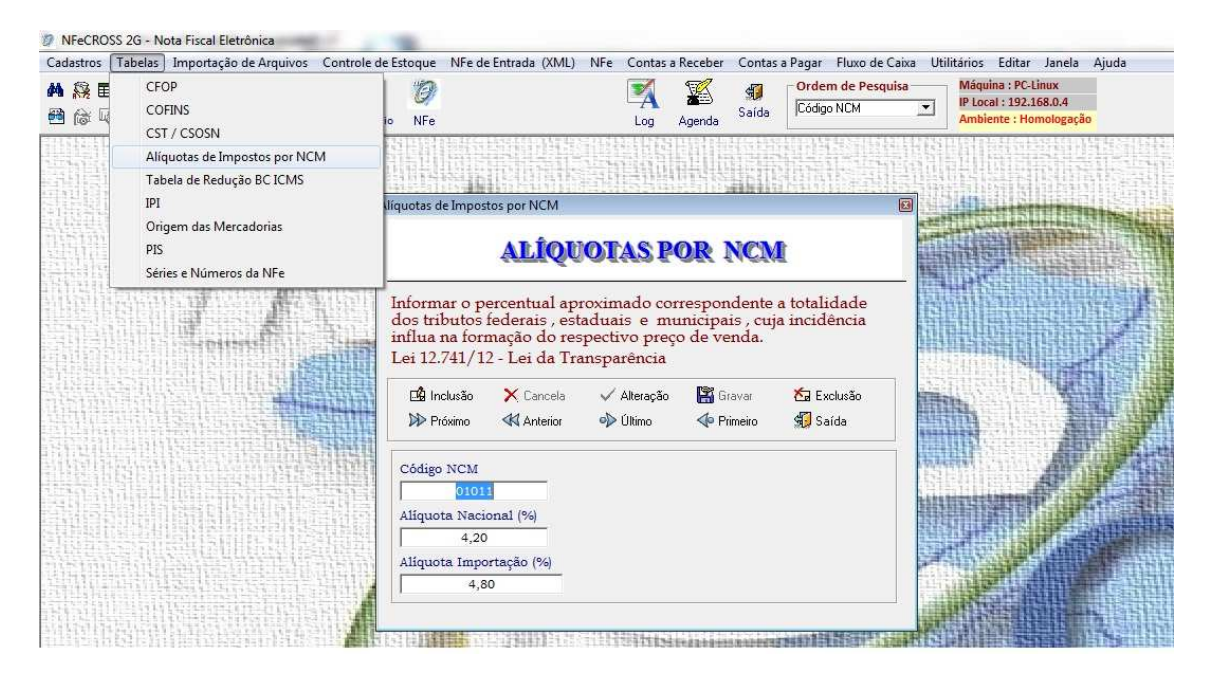

O IBPT (Instituto Brasileiro de Planejamento Tributário) , http://www.ibpt.com.br/ publicou uma lista de NCM´s já com os percentuais das alíquotas, esta tabela já esta incorporada ao sistema, mas alguns códigos podem não estar atualizados ou cadastrados, neste caso o contador deve fornecer o NCM correspondente ao item da venda e o percentual da alíquota para cadastramento pelo usuário.

Na tela de Produtos foram inseridos 2 campos ( %Total Impostos Nacional e %Total Impostos Importação) , após a digitação do NCM (e se este estiver cadastrado na tela anterior apresentada) estes campos serão preenchidos com os valores cadastrados no NCM, se caso isso não acontecer cadastre o NCM correto ou verifique a existência do mesmo na tela anterior.

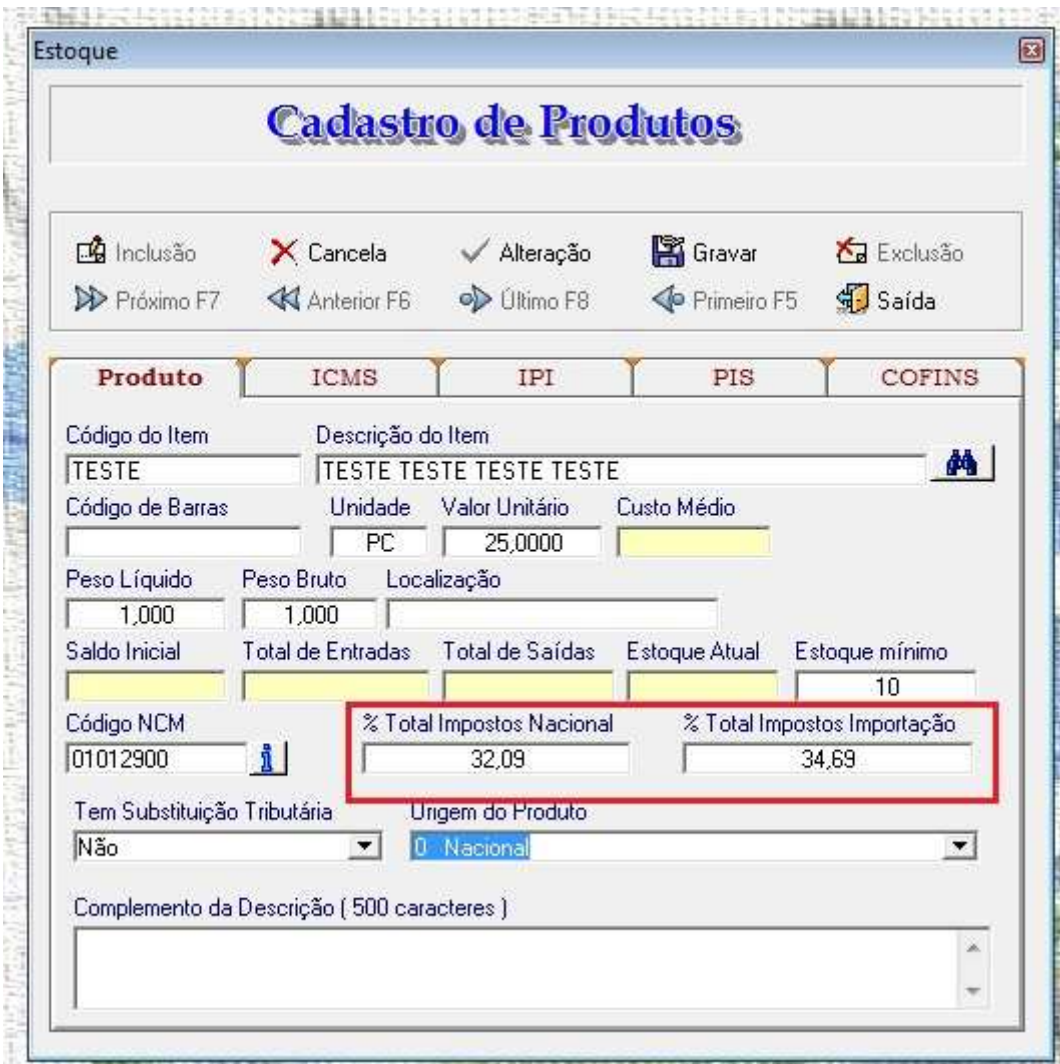

Importante, na tela de Cadastro de Clientes e Fornecedores o campo Revenda deve ser preenchido com "Não" para que o cálculo seja efetuado, lembrando que a apresentação do valor total dos impostos é obrigatório apenas para o consumidor final. Se for uma Revenda o campo deve ser preenchido com "Sim" e os valores não serão apresentados. É importante salientar que se a SEFAZ detectar irregularidades como por exemplo, um cliente final foi cadastrado como revenda, então esta NFe não será autorizada.

O cálculo será feito na emissão da NFe, (Valor total do item \* percentual ), este cálculo não aparece na tela de digitação. O arquivo XML conterá esta informação e o DANFE terá um novo campo no quadro de impostos.

Repare que não altera o valor total de NFe e também não gera nenhum tipo de imposto a pagar, apenas destaca o valor de impostos que o item carrega desde de sua fabricação.

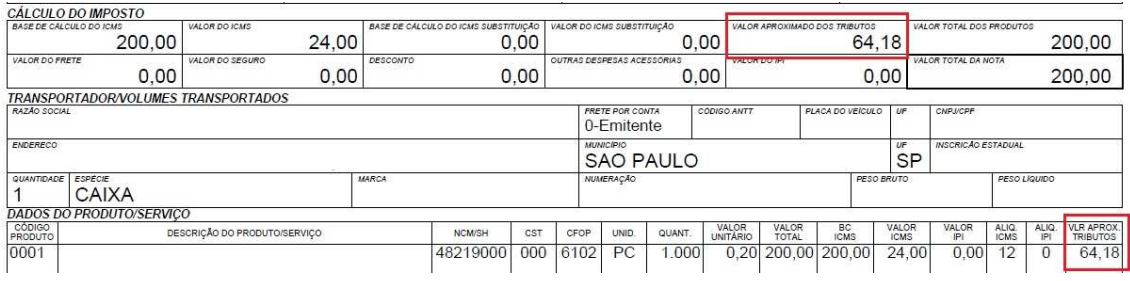

Até o final deste mês 05/2013 as alterações necessárias ficaram prontas e o sistema estará atualizado.

Sugerimos as empresas afetadas pela nova lei que entrem em contato com o seu escritório de contabilidade para agilizar o processo, **não deixem para última hora**.

Reclamações: DILMA ROUSSEFF J*osé Eduardo Cardozo Guido Mantega*

DATACROSS SERVIÇOS LTDA - ME

JOSÉ LUIZ Telefone : (11) 99178-7666